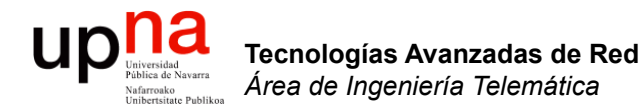

### Routing: Protocolos *Distance Vector*

Area de Ingeniería Telemática http://www.tlm.unavarra.es

Grado en Ingeniería en Tecnologías de Telecomunicación, 3º

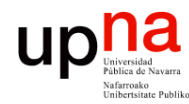

Tecnologías Avanzadas de Red<br>Área de Ingeniería Telemática

# Temas de teoría

- 1. Introducción
- 2. QoS
- 3. Encaminamiento dinámico en redes IP
- 4. Tecnologías móviles
- 5. Otros temas

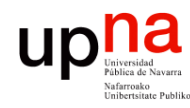

# **Objetivos**

- Comprender el funcionamiento detallado de un protocolo Distance Vector
- Conocer los principales problemas de estos protocolos
- Conocer las posibles soluciones

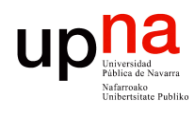

# Distance Vector

- Cada nodo tiene unas distancias estimadas a cada destino (vector de distancias)
- Se las envía a todos sus vecinos periódicamente
- Generalmente algoritmo de Bellman-Ford distribuido
- No necesitan conocer la topología completa de la red
- Usado en la ARPANET hasta 1979
- Ejemplos: RIP, Xerox XNS RIP, IPX RIP, Cisco IGRP, DEC's DNA Phase IV, Apple's RTMP

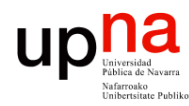

Tecnologías Avanzadas de Red<br>*Área de Ingeniería Telemática* 

## RIP: Características

- *Routing Information Protocol*
- Distance Vector
- IGP
- RFC 1058 (v1), STD 56 (v2)
- routed en Unix BSD
- Emplea UDP
- Métrica:
	- Número de saltos
	- $-16 = \infty$
- Se envía el vector de distancias cada 30 segs (+/- 0 a 5s al azar)
- Cambios en la topología:
	- Ruta a red N por router G
	- Si no recibimos vector de G en 180segs marcar como inválida (∞)
- No escala para redes grandes
- Mejor para redes con enlaces homogéneos
- Simple
- Malos tiempos de convergencia

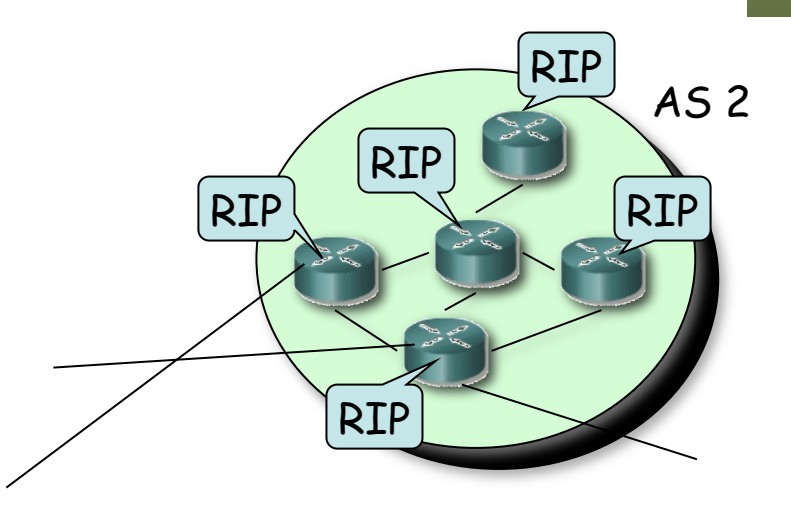

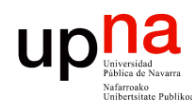

Tecnologías Avanzadas de Red<br>Área de Ingeniería Telemática

# RIP: Características

### **Tipos de PDUs:**

- *Request*
	- Comando=1
	- Se puede pedir el coste a unos destinos o a todos
- *Response* 
	- Comando=2
	- El *next-hop* es la IP que envía la PDU
	- Periódico o en respuesta a un *request*

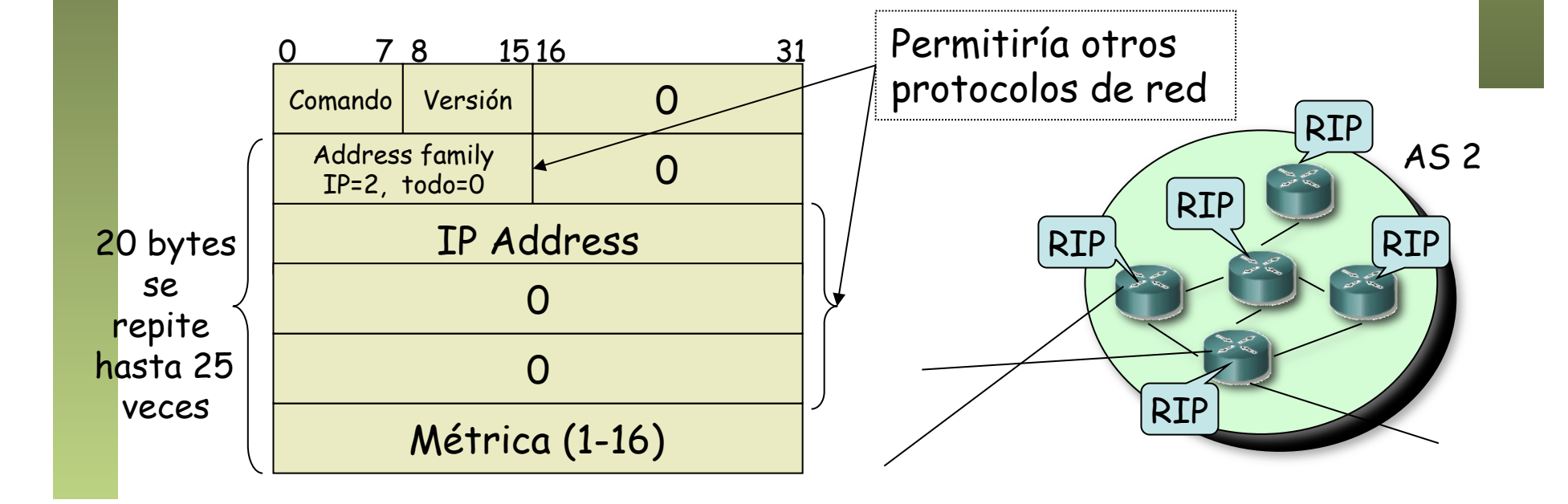

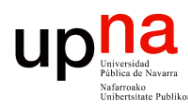

# RIP: Funcionamiento

### **Inicialización**

- Manda un *request* especial por cada interfaz
- IP destino *broadcast*

### **Recibe un** *request*

- Si es de inicialización manda todo el vector
- Si no, responde con los valores solicitados

### **Periódicamente**

- Timer 30seg (de 25 a 35)
- Manda un *response* con todo el vector por cada interfaz
- IP destino broadcast

### **Recibe** *response*

- **Actualiza** su vector y tabla de rutas
- Si la tiene reinicializa timer

### **Caduca timer de una ruta**

- Timer de 180s para cada una
- Pasa a coste ∞
- Inicia timer para borrarla

#### **Timer de borrado**

• Timer de 120s para una ruta invalidada

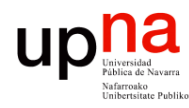

# RIP: Actualización

- 1. Añadir 1 a la métrica de cada destino anunciado en el paquete de RIP recibido
- 2. Para cada entrada en el paquete
	- Si el destino no está en la tabla de rutas
		- 1. Añadirlo
	- Si no (sí está en la tabla)
		- 1. Si el siguiente salto en la tabla es el mismo que quien ha mandado el paquete de IP
			- ! Sustituir el coste por el nuevo
		- 2. Si no (diferente *next-hop*)
			- ! Si el coste es menor que el de la tabla
				- o Sustituir el coste y el *next-hop*

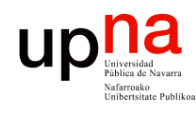

Tecnologías Avanzadas de Red<br>*Área de Ingeniería Telemática* 

## *Bad news travel slowly*

- Supongamos que R1 falla (…)
- Aprox. 3min después R2 marca la ruta como inválida (…)
- Si antes de que envíe el vector a R3 se lo envía él (…)
- *¡* Ahora piensa que se va por R3 !
- Pero cuando informa a R3 del nuevo camino éste verá un aumento en el coste (…)
- Y así *ad infinitum* (…)
- Proceso de cuenta a infinito
- $\cdot$  Infinito = 16 !

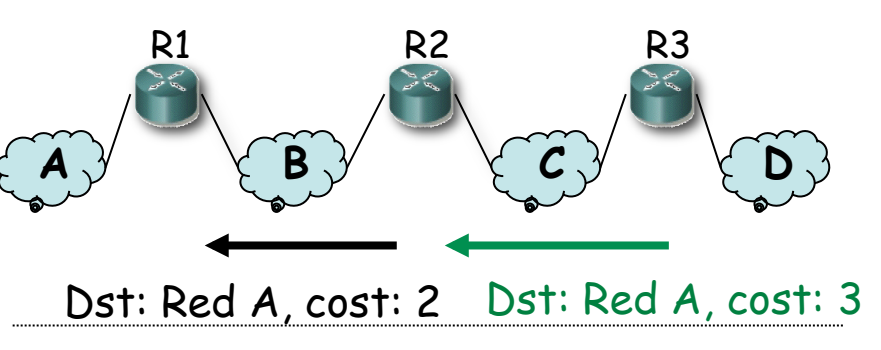

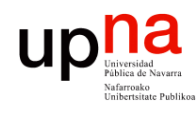

Tecnologías Avanzadas de Red<br>*Área de Ingeniería Telemática* 

## *Bad news travel slowly*

- Supongamos que R1 falla (…)
- Aprox. 3min después R2 marca la ruta como inválida (…)
- Si antes de que envíe el vector a R3 se lo envía él (…)
- *i* Ahora piensa que se va por R3!
- Pero cuando informa a R3 del nuevo camino éste verá un aumento en el coste (…)
- Y así *ad infinitum* (…)
- Proceso de cuenta a infinito
- $\cdot$  Infinito = 16!

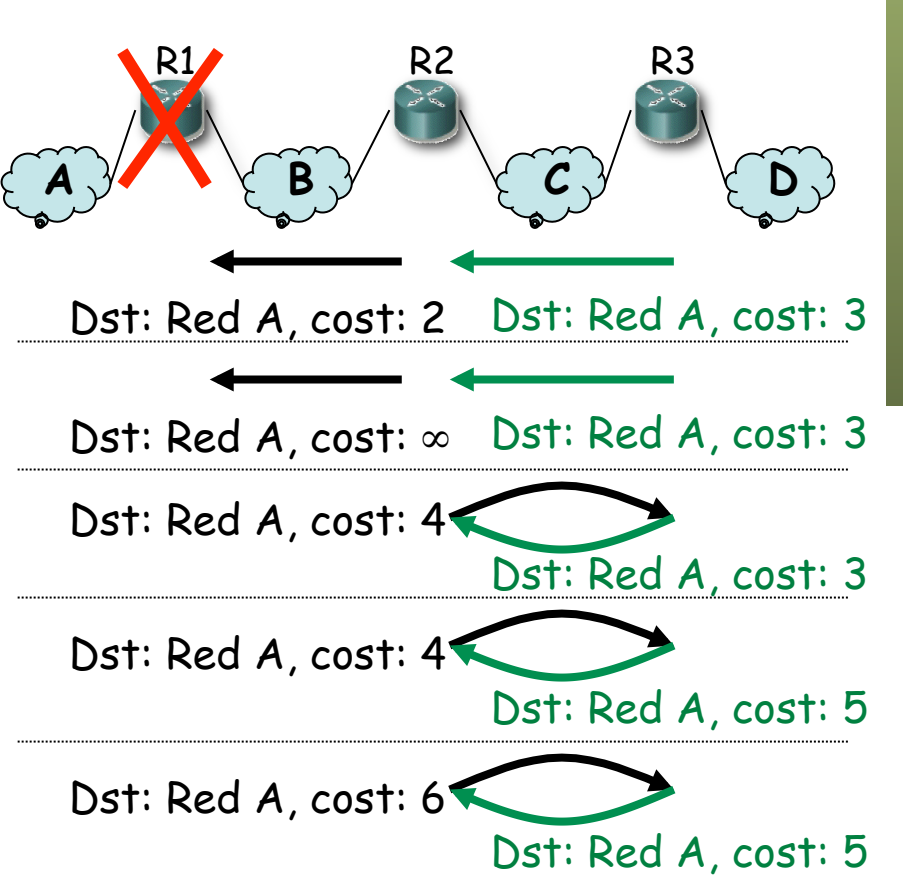

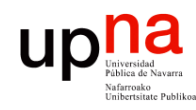

## Cuentas a infinito

*Split horizon*

- Al enviar vector por un interfaz **no incluir** los destinos a los que se llega por él
- Mensajes más pequeños
- Evita el bucle anterior

#### *Split horizon with poisoned reverse*

- Al enviar vector por un interfaz anunciar los destinos a los que se llega por él con métrica ∞
- No hay que esperar al timeout de la ruta
- Mensajes vuelven a ser grandes

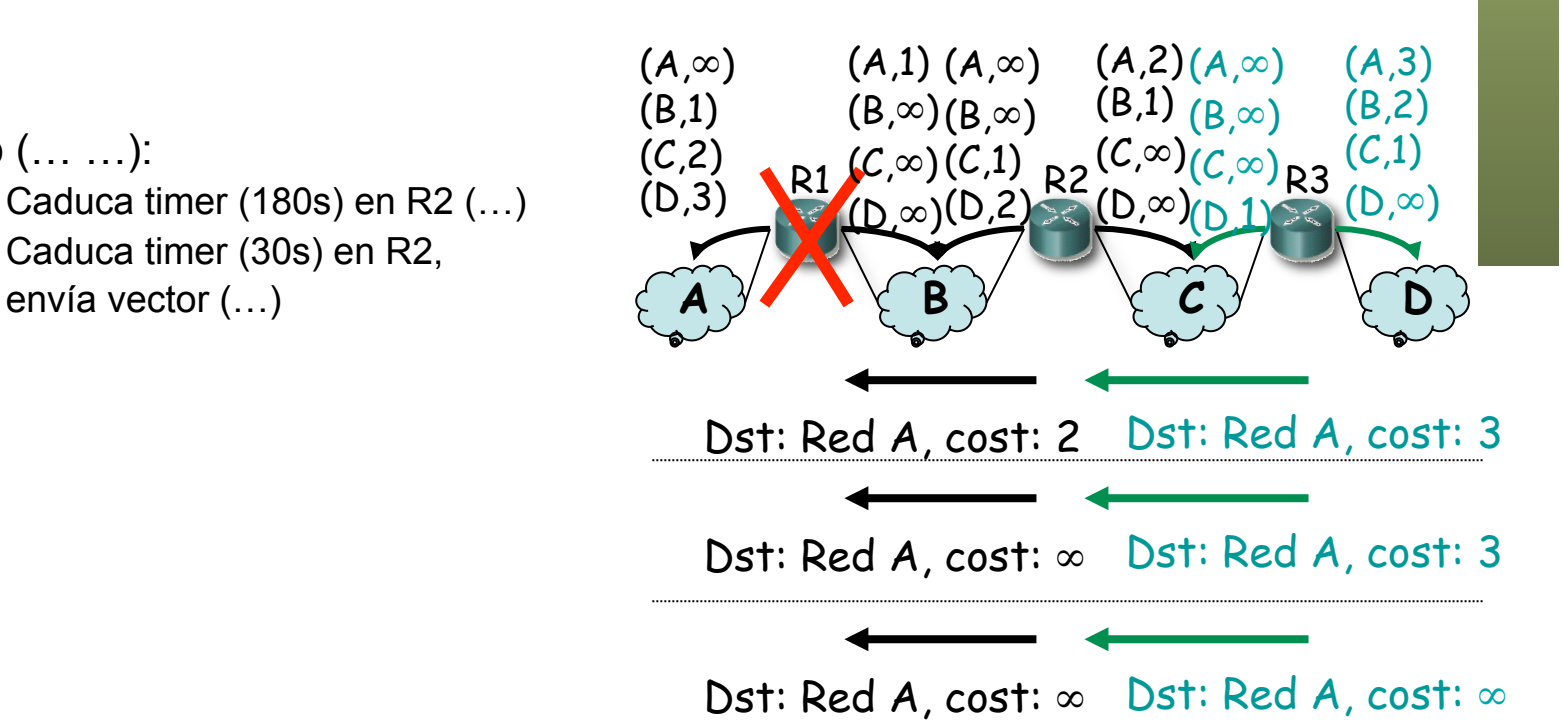

#### Ejemplo (… …):

- Caduca timer (180s) en R2 (…)
- Caduca timer (30s) en R2,

Tecnologías Avanzadas de Red<br>*Área de Ingeniería Telemática* **Tecnologías Avanzadas de Red** *Área de Ingeniería Telemática*

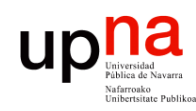

## *Bad news travel slowly*

- Convergencia lenta
- Ejemplos:
	- Actualización de información
		- Caso peor N x 30seg para llegar al otro extremo
	- Pérdida de ruta
		- Caso peor N x 180seg hasta el otro extremo
- ¿ Mejorar estos tiempos ?
	- *Triggered updates*: Enviar el vector en cuanto se produzca un cambio en el mismo

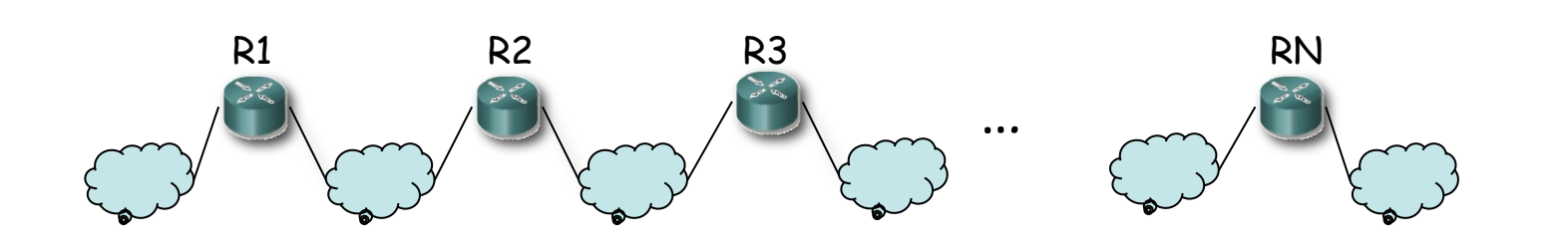

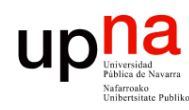

## Cuentas a infinito

- Supongamos la topología de la figura
- Usan *split horizon with poisoned reverse*
- Las flechas son las rutas hacia la Red A  $(...)$
- Supongamos que falla el interfaz de R1 en la Red A (…)
- R1 anuncia coste  $\infty$  a R2 y R4  $(\ldots)$
- Puede que antes de que avisen a R3 él envíe su actualización periódica (…)
- R4 introduce una entrada hacia la Red A por R3 (…)
- R4 anunciará esa ruta a R1 (…)
- R1 creerá que se llega por R4 con coste 5 (…)
- R1 lo anunciará a R2 (…)
- R2 creerá que se llega por R1  $(\ldots)$
- Y luego R2 hasta llegar a R3  $\left(\ldots\right)$

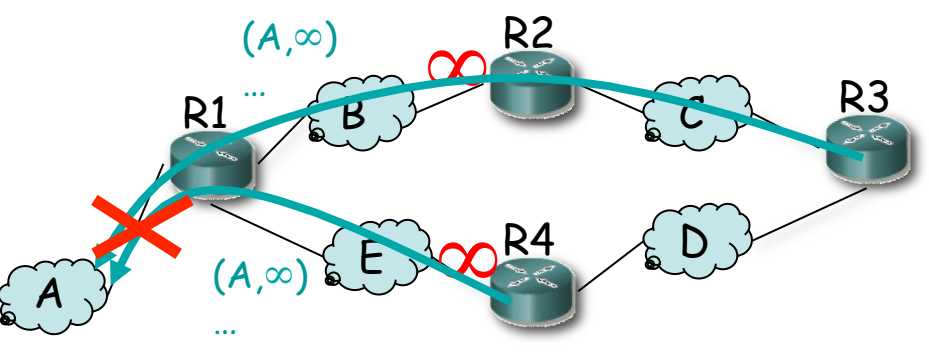

Tecnologías Avanzadas de Red<br>*Área de Ingeniería Telemática* **Tecnologías Avanzadas de Red** *Área de Ingeniería Telemática*

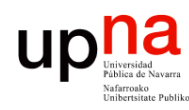

## Cuentas a infinito

- Supongamos la topología de la figura
- Usan *split horizon with poisoned reverse*
- Las flechas son las rutas hacia la Red A  $(...)$
- Supongamos que falla el interfaz de R1 en la Red A (…)
- R1 anuncia coste  $\infty$  a R2 y R4  $(\ldots)$
- Puede que antes de que avisen a R3 él envíe su actualización periódica (…)
- R4 introduce una entrada hacia la Red A por R3 (…)
- R4 anunciará esa ruta a R1 (…)
- R1 creerá que se llega por R4 con coste 5 (…)
- R1 lo anunciará a R2 (…)
- R2 creerá que se llega por R1  $(\ldots)$
- Y luego R2 hasta llegar a R3  $\left(\ldots\right)$

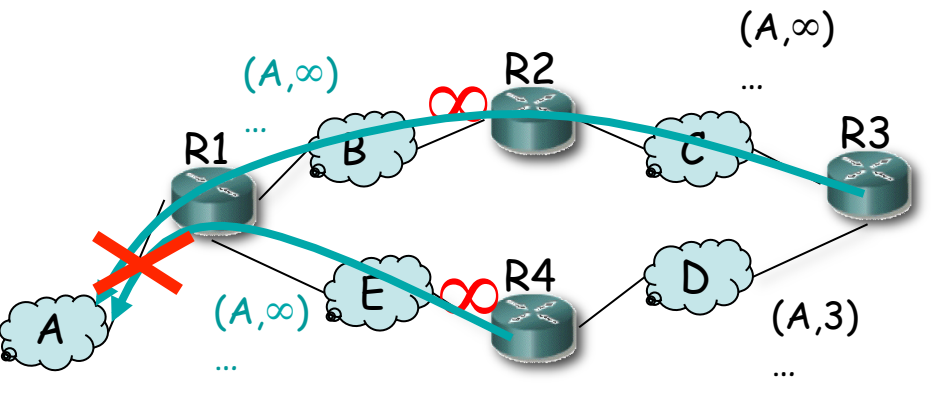

Tecnologías Avanzadas de Red<br>*Área de Ingeniería Telemática* **Tecnologías Avanzadas de Red** *Área de Ingeniería Telemática*

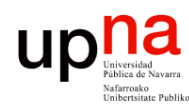

Tecnologías Avanzadas de Red<br>*Área de Ingeniería Telemática* 

## Cuentas a infinito

- Supongamos la topología de la figura
- Usan *split horizon with poisoned reverse*
- Las flechas son las rutas hacia la Red A  $(...)$
- Supongamos que falla el interfaz de R1 en la Red A (…)
- R1 anuncia coste  $\infty$  a R2 y R4  $(\ldots)$
- Puede que antes de que avisen a R3 él envíe su actualización periódica (…)
- R4 introduce una entrada hacia la Red A por R3 (…)
- R4 anunciará esa ruta a R1 (…)
- R1 creerá que se llega por R4 con coste 5 (…)
- R1 lo anunciará a R2 (…)
- R2 creerá que se llega por R1  $(\ldots)$
- Y luego R2 hasta llegar a R3  $\left(\ldots\right)$

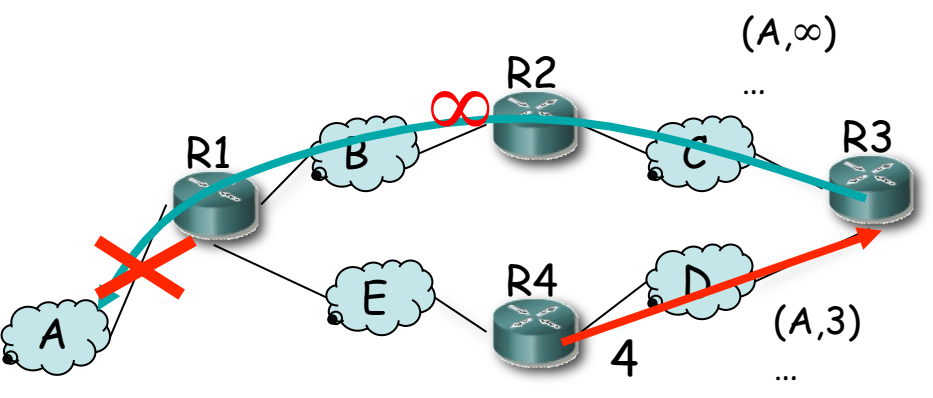

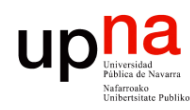

Tecnologías Avanzadas de Red<br>*Área de Ingeniería Telemática* 

## Cuentas a infinito

- Supongamos la topología de la figura
- Usan *split horizon with poisoned reverse*
- Las flechas son las rutas hacia la Red A  $(...)$
- Supongamos que falla el interfaz de R1 en la Red A (…)
- R1 anuncia coste  $\infty$  a R2 y R4  $(\ldots)$
- Puede que antes de que avisen a R3 él envíe su actualización periódica (…)
- R4 introduce una entrada hacia la Red A por R3 (…)
- R4 anunciará esa ruta a R1 (…)
- R1 creerá que se llega por R4 con coste 5 (…)
- R1 lo anunciará a R2 (…)
- R2 creerá que se llega por R1  $(\ldots)$
- Y luego R2 hasta llegar a R3  $\left(\ldots\right)$

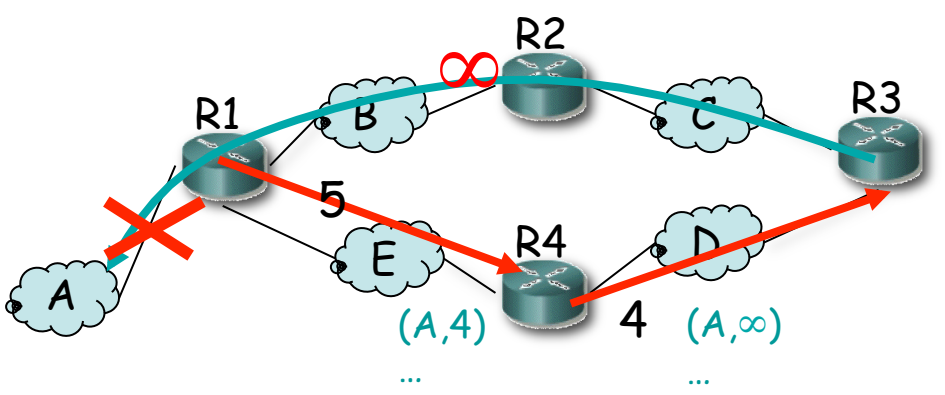

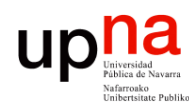

## Cuentas a infinito

- Supongamos la topología de la figura
- Usan *split horizon with poisoned reverse*
- Las flechas son las rutas hacia la Red A  $(...)$
- Supongamos que falla el interfaz de R1 en la Red A (…)
- R1 anuncia coste  $\infty$  a R2 y R4  $(\ldots)$
- Puede que antes de que avisen a R3 él envíe su actualización periódica (…)
- R4 introduce una entrada hacia la Red A por R3 (…)
- R4 anunciará esa ruta a R1 (…)
- R1 creerá que se llega por R4 con coste 5 (…)
- R1 lo anunciará a R2 (…)
- R2 creerá que se llega por R1  $(\ldots)$
- Y luego R2 hasta llegar a R3  $\left(\ldots\right)$

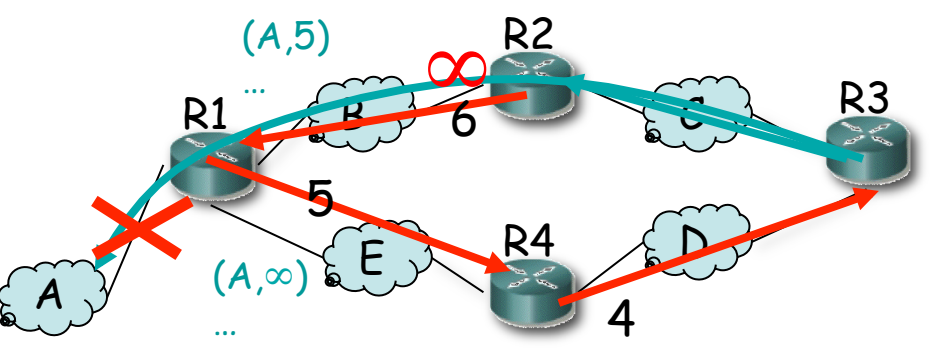

Tecnologías Avanzadas de Red<br>*Área de Ingeniería Telemática* **Tecnologías Avanzadas de Red** *Área de Ingeniería Telemática*

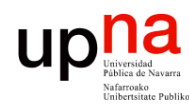

## Cuentas a infinito

- Supongamos la topología de la figura
- Usan *split horizon with poisoned reverse*
- Las flechas son las rutas hacia la Red A  $(...)$
- Supongamos que falla el interfaz de R1 en la Red A (…)
- R1 anuncia coste  $\infty$  a R2 y R4  $(\ldots)$
- Puede que antes de que avisen a R3 él envíe su actualización periódica (…)

**¡ Cuenta a infinito !** 

- R4 introduce una entrada hacia la Red A por R3 (…)
- R4 anunciará esa ruta a R1 (…)
- R1 creerá que se llega por R4 con coste 5 (…)
- R1 lo anunciará a R2 (…)
- R2 creerá que se llega por R1  $(\ldots)$
- Y luego R2 hasta llegar a R3  $\left(\ldots\right)$

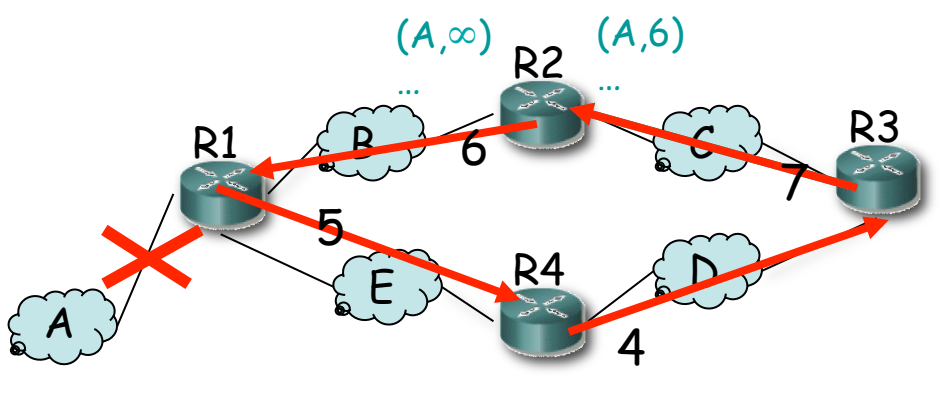

Tecnologías Avanzadas de Red<br>*Área de Ingeniería Telemática* **Tecnologías Avanzadas de Red** *Área de Ingeniería Telemática*

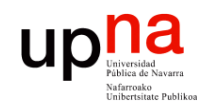

Tecnologías Avanzadas de Red<br>*Área de Ingeniería Telemática* 

# Cuentas a infinito

### **Solución**

- *Hold down period*
- Al marcar una ruta como inválida
- Esperar un tiempo antes de Si hay una ruta alternativa aceptar nuevas rutas a ese destino
- Ejemplo:
	- R4 entra en *hold down*
	- Ignora ruta anunciada por R3

*Split horizon + posioned reverse + Triggered updates + hold down interval ¡ Ya no es tan simple !*

### **¿Cuánto esperar?**

- Depende del tamaño de la red
- Se sobredimensiona (120s)
- tardará en descubrirla (…)

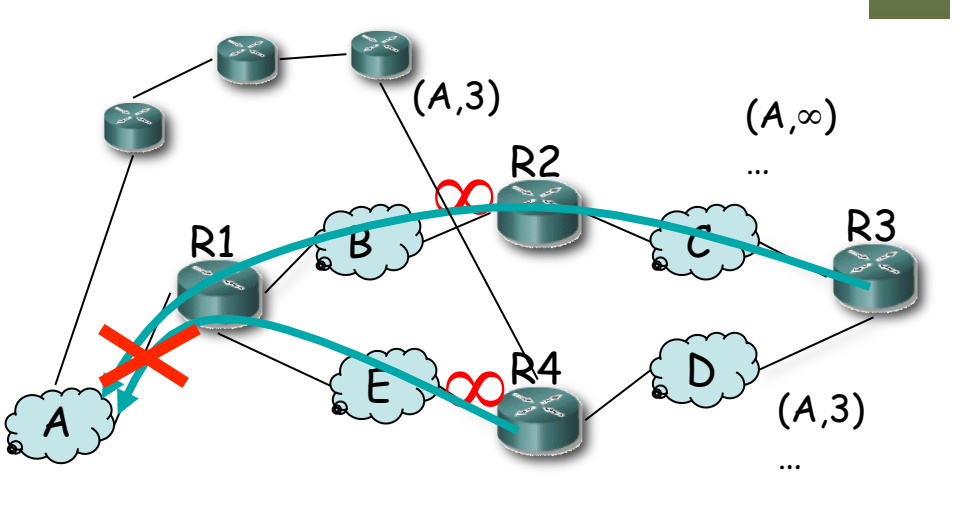

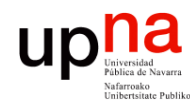

## Otros problemas

- Para redes pequeñas
	- $-16 = \infty$
	- Malos tiempos de convergencia (cuentas a infinito)
- Anuncia una ruta con la dirección de la red (sin máscara)
	- ¡ Solo sirve para redes *classful* !
	- También para subredes clásicas (*subnetting*) ¿Cómo? (…)

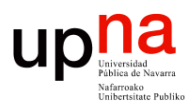

### RIPv1 y *subnetting* clásico

### **Forwarding**

- Router calcula el NetworkID de la red a la que pertenece la dirección destino (classful)
- ¿Tiene un interfaz en esa red?
	- No: Red destino identificada
	- Sí: Toma la máscara del interfaz que tiene en esa red y calcula el ExtendedNetworkID

### **RIPv1**

- Al recibir mensaje toma la máscara del interfaz
- Sirve mientras internamente se use la misma máscara en todas las subredes

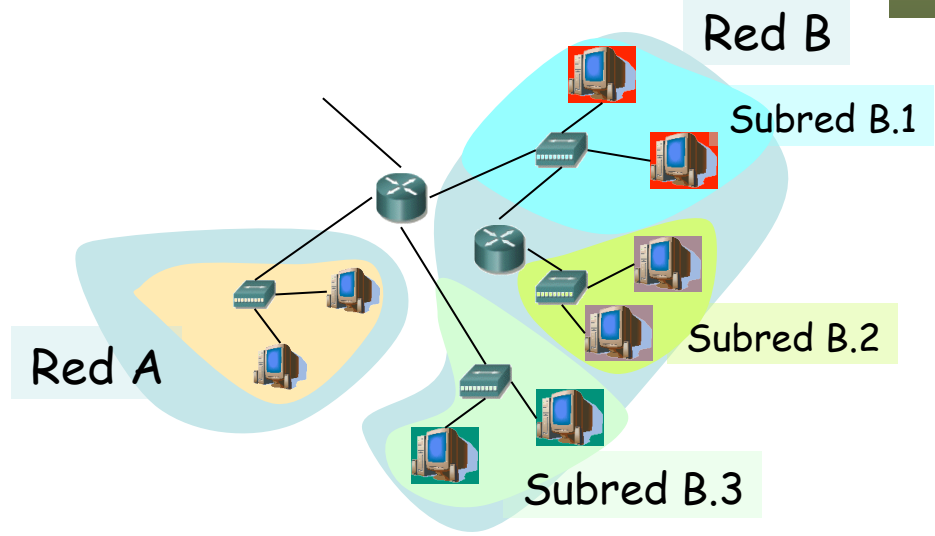

Tecnologías Avanzadas de Red<br>*Área de Ingeniería Telemática* **Tecnologías Avanzadas de Red** *Área de Ingeniería Telemática*

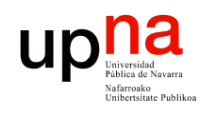

# RIPv2

### **Route Tag**

- Para distinguir rutas internas de externas
- Debe mantenerse y reenviarse
- Ejemplo: AS number

### **Subnet mask**

Soporta CIDR

### **Next-hop**

- A quién reenviar
- $\cdot$  0.0.0.0 = este router
- Otro, debe ser directamente accesible

### **Autentificación**

- Primera entrada *addr*. *family = 0xFFFF*
- *Route tag =* tipo (2 ó 3)
	- 2 : password (texto plano en el resto)
	- 3 : autentificación criptográfica (RFC 4822)

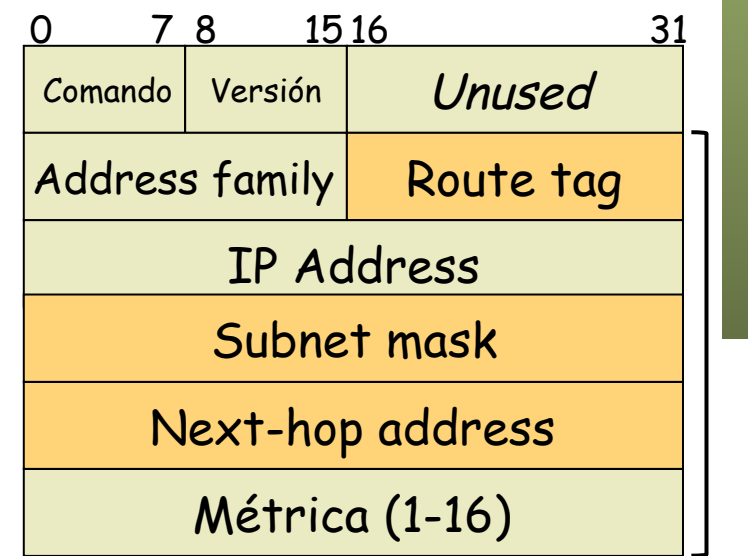

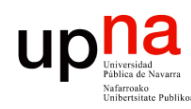

Tecnologías Avanzadas de Red<br>*Área de Ingeniería Telemática* 

# Transporte de RIP

- RIP se transporta dentro de datagramas UDP
- Puerto reservado: 520
- *Updates* periódicos enviados al puerto 520
- *Updates* enviados con puerto origen 520
- Repuestas a un *request* se envían al puerto origen del mismo
- IP destino:
	- RIPv1: Broadcast
	- RIPv2: Multicast (224.0.0.9 *RIP2 Routers*)

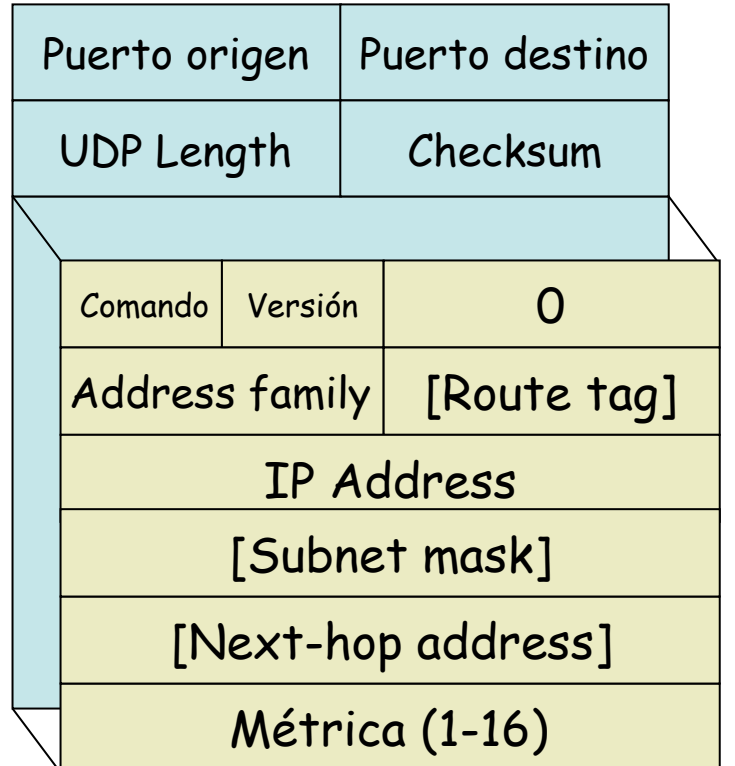

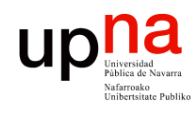

# IGRP

- Propietario de Cisco (Interior Gateway Routing Protocol)
- Soportar redes más grandes (16 < ∞)
- Classful (no soporta máscaras de longitud variable)
- Puede calcular múltiples rutas a un destino para permitir balanceo (aunque no tengan el mismo coste)
- Puede transportar un ASN (distingue instancias concurrentes)
- Puede anunciar rutas al exterior que se emplean para seleccionar la ruta por defecto
- Emplea spit-horizon, poisonreverse y holdown-timer
- Updates cada 90s (+-)
- Paquetes a broadcast
- Directamente sobre IP (protocolo 9 reservado para un IGP)

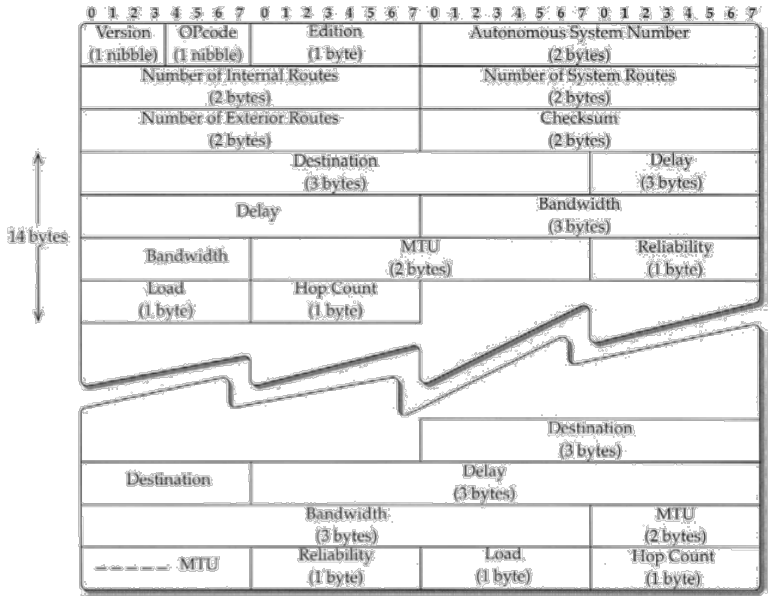

# IGRP

- Métrica combinación no lineal con pesos  $(K_1...K_5)$ 
	- Bandwidth (B): B=107/Braw, donde Braw es la **menor** capacidad en kbps en el camino
	- Delay (D): ante red descargada, D= $D_{raw}/10$ ,  $D_{raw}$  acumulado en el camino, en µs
	- Reliability (R): medida de paquetes que cruzan el enlace (1-255)
	- Load (L): carga de tráfico (1-255), *exponential weighted average* de 5min actualizada cada 5s

$$
C = \begin{cases} (K_1 \times B + K_2 \times \frac{B}{256 - L} + K_3 \times D) \times \left(\frac{K_5}{R + K_4}\right), & \text{if } K_5 \neq 0 \\ K_1 \times B + K_2 \times \frac{B}{256 - L} + K_3 \times D, & \text{if } K_5 = 0. \end{cases}
$$

- Anuncia todos los valores, no la combinación
- También anuncia la MTU y el número de saltos
- Por defecto K1=K3=1 y K2=K4=K5=0
- Es decir, por defecto  $C = B + D$
- Métrica de 24bits

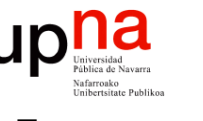

# EIGRP

- Propietario de Cisco (Enhanced Interior Gateway Protocol)
- Classless
- Paquetes a multicast 224.0.0.10 (*IGRP Routers*)
- Son confirmados (en unicast, es un *reliable multicast*)
- Directamente sobre IP (protocolo 88)
- Puede usar autentificación en los mensajes
- Métrica de 32bits
- Vecinos se comunican los pesos y deben ser iguales
- $C_{FIGRP}$  = 256 x  $C_{IGRP}$
- Es distance-vector, anuncia: {destino, next-hotp, distancia}
- Pero no emplea la ecuación de Bellman-Ford
- Emplea DUAL (Diffusing Update Algorithm)
- Con DUAL evita los bucles de enrutamiento (probado matemáticamente)

# DUAL / EIGRP

• Descubre nodos adyacentes y pérdida de conectividad

**Tecnologías Avanzadas de Red** *Área de Ingeniería Telemática*

Tecnologías Avanzadas de Red<br>*Área de Ingeniería Telemática* 

- Mensajes *HELLO* (periódicos, multicast) en EIGRP no confirmados
- $-$  Deben tener mismo ASN y pesos (K<sub>i</sub>) para ir a la lista de vecinos
- Si de un vecino no se recibe ACK se retransmite en unicast
- Vecino se considera inalcanzable tras 16 retransmisiones

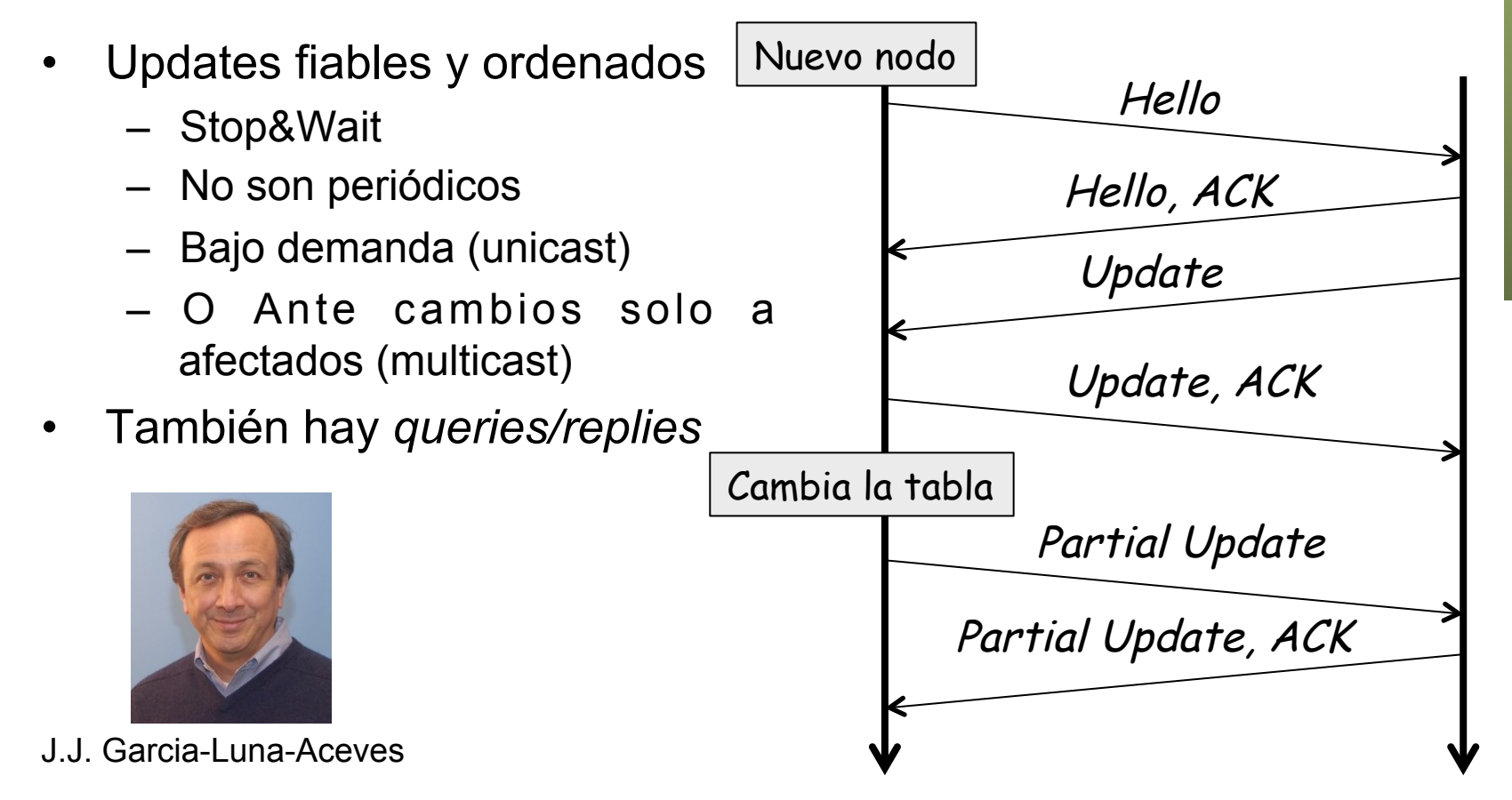

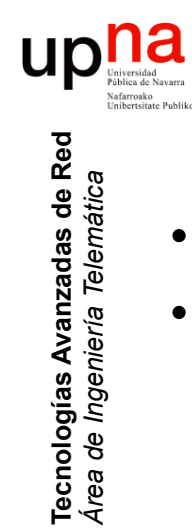

*Área de Ingeniería Telemática*

- La **distancia viable** es la menor al destino (*feasible distance*)
- Ejemplo: 36 (por B)

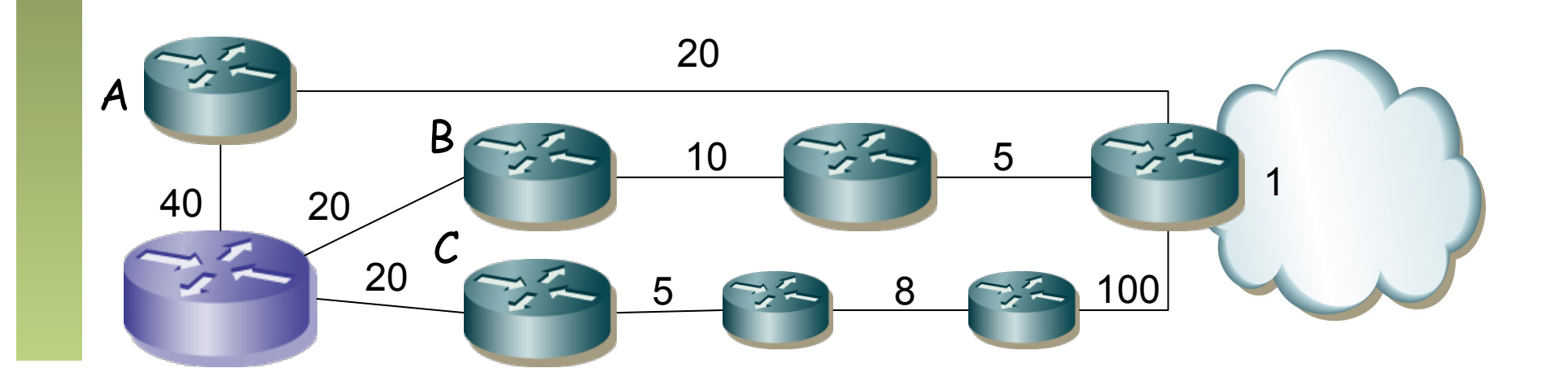

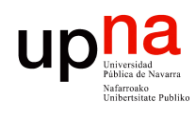

- Tecnologías Avanzadas de Red<br>*Área de Ingeniería Telemática* **Tecnologías Avanzadas de Red** *Área de Ingeniería Telemática*
- La **distancia viable** es la menor al destino (*feasible distance*)
- **Condición de viabilidad**: un vecino la cumple para un destino si la distancia que anuncia es menor que la distancia viable del router (*feasibility condition*)
- Ejemplo: distancia viable=36, vecinos que cumplen={A,B}

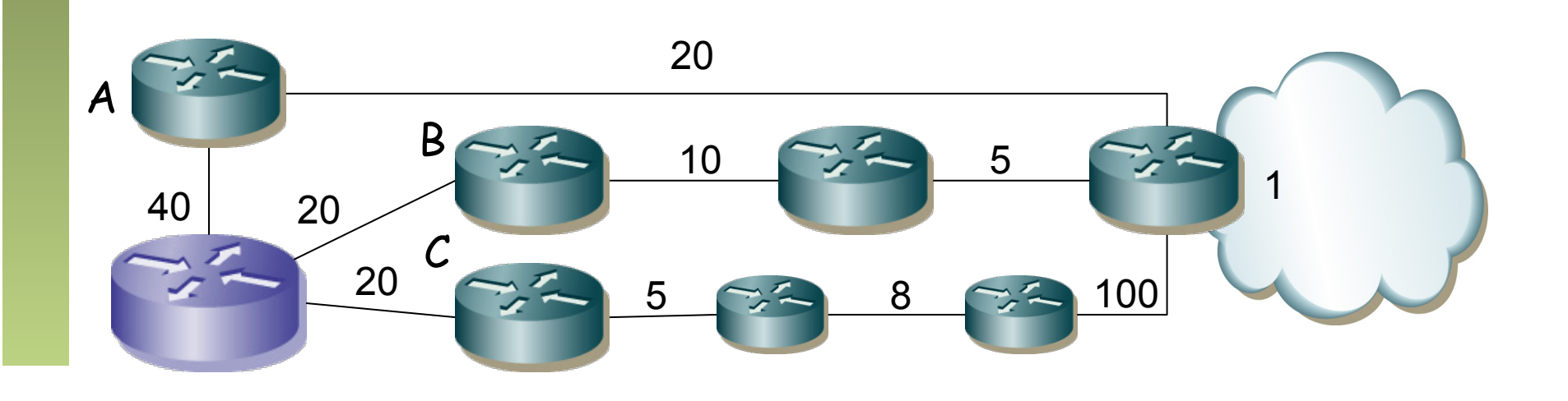

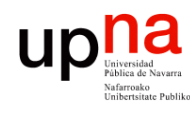

- Tecnologías Avanzadas de Red<br>*Área de Ingeniería Telemática* **Tecnologías Avanzadas de Red** *Área de Ingeniería Telemática*
- La **distancia viable** es la menor al destino (*feasible distance*)
- **Condición de viabilidad**: un vecino la cumple para un destino si la distancia que anuncia es menor que la distancia viable del router (*feasibility condition*)
- Un **sucesor** es un vecino que cumple la condición de viabilidad y tiene el menor coste al destino (*successor*)
- Introduce en la tabla de rutas todos sucesores (podría añadir otros con coste ligeramente mayor)
- Ejemplo: B

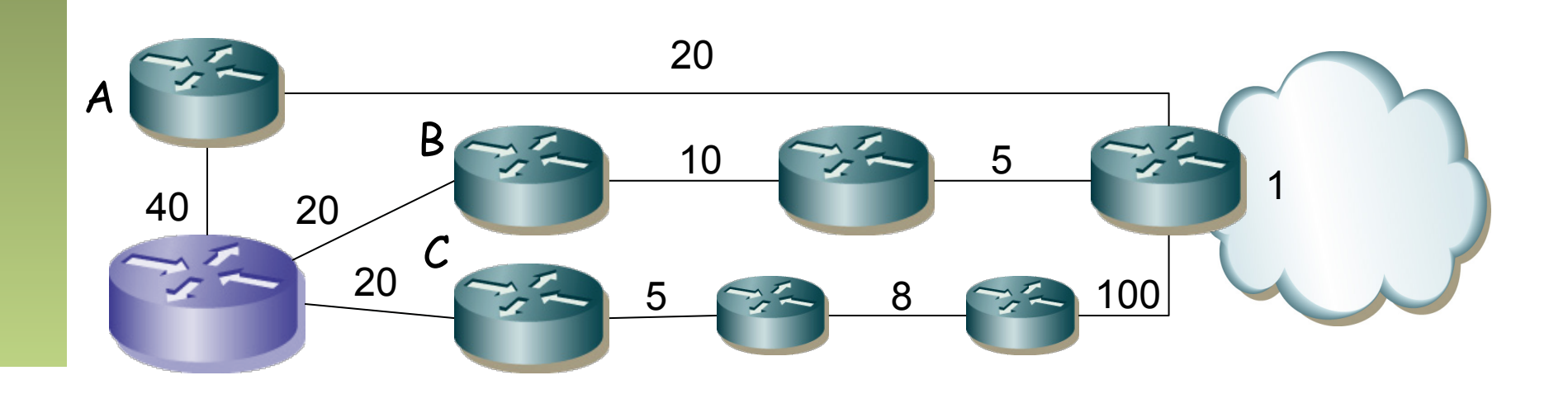

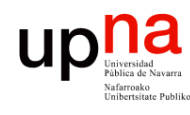

- Tecnologías Avanzadas de Red<br>*Área de Ingeniería Telemática* **Tecnologías Avanzadas de Red** *Área de Ingeniería Telemática*
- La **distancia viable** es la menor al destino (*feasible distance*)
- **Condición de viabilidad**: un vecino la cumple para un destino si la distancia que anuncia es menor que la distancia viable del router (*feasibility condition*)
- Un **sucesor** es un vecino que cumple la condición de viabilidad y tiene el menor coste al destino (*successor*)
- Introduce en la tabla de rutas todos sucesores
- Un **sucesor viable** es un vecino que cumple la condición
- Un sucesor viable anuncia una ruta que no pasa por este nodo (pues el coste es menor) luego anuncia una ruta sin ciclos
- Ejemplo:  ${A,B}$

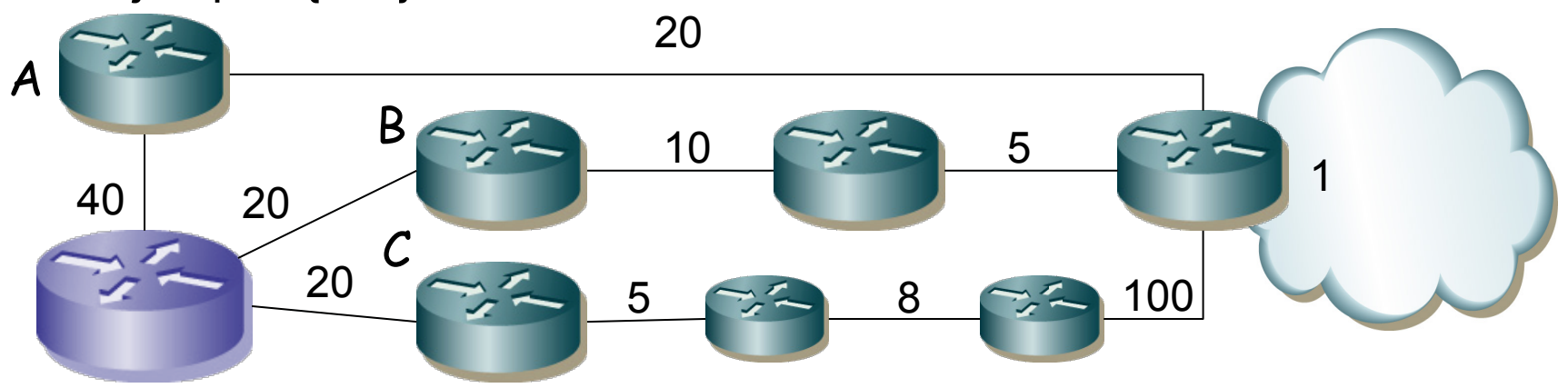

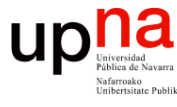

- Cada nodo tiene una tabla con todos los nodos y
	- La distancia viable
	- Los sucesores viables y sus distancias anunciadas
	- El coste al destino por cada sucesor viable
	- El interfaz por el que se encuentra cada sucesor viable
	- Estado (activo o pasivo)
- Si la ruta deja de ser alcanzable por un sucesor pero hay uno viable se cambia a éste (sigue "pasivo") y manda *updates*
- El estado de la ruta pasa a "activo" cuando el router deja de tener un sucesor viable para un destino
- Al pasar a activo inicia una *diffusing computation*
- En estado activo no puede:
	- Cambiar de sucesor para la ruta
	- Cambiar la distancia que anuncia para la ruta
	- Cambiar la distancia viable de la ruta
	- Iniciar otra *diffusing computation* para esta ruta

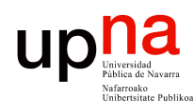

# Diffussing Computation

- Envía *queries* a todos sus vecinos (…)
- Incluye su nueva distancia calculada al destino
- Cada vecino recalcula con esa nueva información
- Si el vecino tiene algún destino viable responde con su mínimo coste (…)
- Si el vecino no tiene destino viable pasa la ruta a "activo" e inicia una *diffusing computation* (. . .)
- Se ha completado cuando se ha recibido respuesta de todos los vecinos (pasa al estado "pasivo")
- Hay un timer para las respuestas y si caduca se elimina al vecino

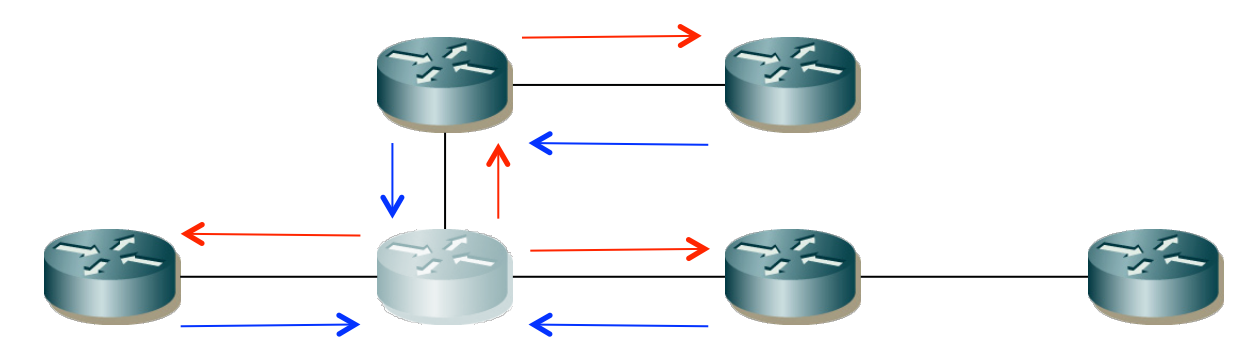

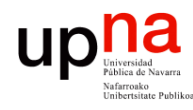

# Otras características

- Ante cambios puede generar bastante tráfico en un periodo breve de tiempo
- Propietario
- Toma algunos mecanismos de protocolos *link-state*

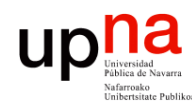

Tecnologías Avanzadas de Ree<br>*Área de Ingeniería Telemática* 

# Resumen

- Protocolo DV inicialmente simple
- Presenta problemas de convergencia: cuentas a infinito
- Las soluciones
	- *Split horizon*
	- *Poisoned reverse*
	- *Triggered updates*
	- *Hold down interval*
	- Añaden complejidad
	- No resuelven perfectamente el problema
- Implementaciones: RIP, (E)IGRP